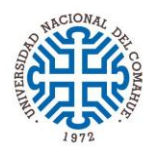

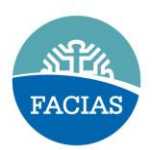

## **DECLARACION JURADA DE CARGOS**

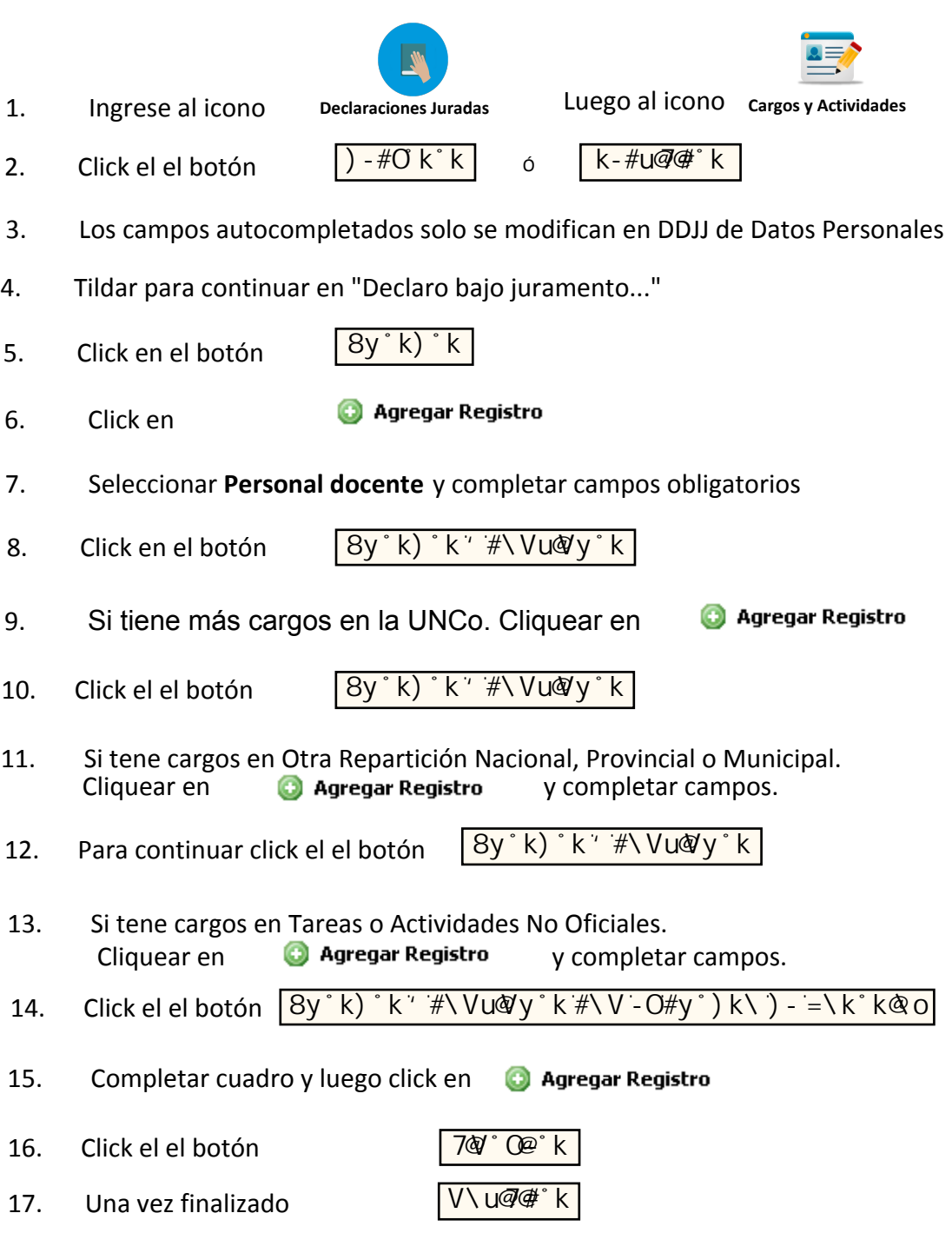

 adjuntarlo Una vez completado, si corresponde puntos 11 ó 13 ir a: Imprimir certificación para firmar por cargo fuera de la Universidad. Firmar y sellar por el jefe superior, y